Selbsttest5.Text (24 Sep 99) 0

- 1.1) Die Darstellung eines Graphen als Adjazenzliste eignet sich besonders für Graphen mit wenigen Kanten, während die Darstellung als Adjazenzmatrix für Graphen mit vielen Kanten günstiger ist.
- 1.2) Bei gerichteten Graphen ist die Adjazenzmatrix symmetrisch, man kann sie also intern als Dreiecksmatrix abspeichern.
- 1.3) Normalerweise enthält die Adjazenzmatrix nur Boolesche Einträge (Kante vorhanden oder nicht). Bei gewichteten Graphen enthält sie allerdings die Kantengewichte.
- 1.4) Das Traversieren eines Graphen über Adjazenzlisten ( $O(n)$ ) geht schneller als

das Traversieren eines Graphen über die Adjazenzmatrix ( $O(n^2)$ ). richtig, falsch, richtig, falsch

## **2) Breadth-First-Search**

Gegeben ist folgender Graph. Geben Sie an, in welcher Reihenfolge die Knoten des Graphen besucht werden, wenn Sie den Graph mittels BFS beginnend bei A durchwandern, wobei die Söhne aufsteigend nach ihren Nummern besucht werden. Die Verbindungen zwischen den einzelnen Knoten sind bidirektional. Wenn ein Knoten mehrmals besucht würde, führen Sie auch diese Besuche (z.B. in Klammer) an, ohne allerdings in endlose Schleifen zu geraten.

A

1 3 T2

R

2

2

1

A

3

1 2

A

2 1

D

1

C

1 1 2 3

END BFS; UNTIL node <sup>=</sup> NIL  $n := Dequeue()$  (\* returns NIL if empty \*) END ;  $INC(i);$  son := node.son[i] END ; Enqueue(son); son.mark := mark; IF son.mark # mark THEN WHILE son # NIL DO  $i := 0$ ; son := node.son[i]; (\* ... visit node ... \*) REPEAT node.mark := mark; InitQueue; BEGIN VAR i: INTEGER; son: Node; PROCEDURE BFS (node: Node); A B 1 3 1 3 $\bigcup_{2}^{5}$ 

Am Anfang der Zeile steht der aktive Knoten vor dem Markieren seiner Söhne, in der Klammer steht der Saum. Am Ende der Zeile sieht man den Zustand nach dem Markieren der Söhne.

Der jeweils aktive Knoten ist schattiert, die besuchten Knoten sind fett dargestellt. Besuchte Kanten sind ebenfalls fett dargestellt und mit Pfeilen in der Traversierungsrichtung versehen.

Reihenfolge der Bearbeitung der Knoten: A A C B (A) D (C) (A) (A) A (A) R A (A) (A) (C) (B) (A) (R) (D) (B)

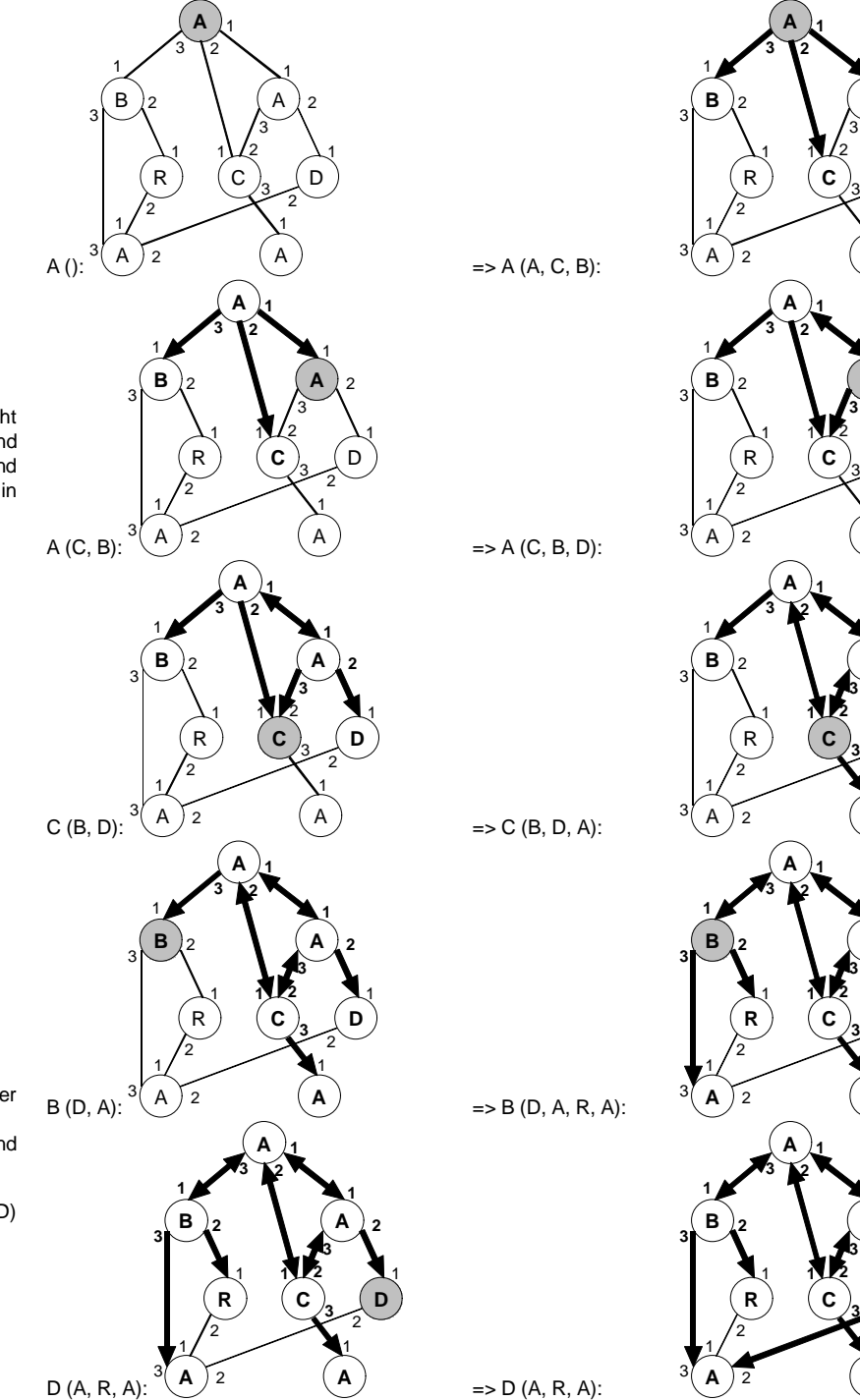

**A**

1 2

A

**A**

**1 2**

A

**A**

**1 2**

**A**

**A**

**1 2**

**A**

**A**

**1 2**

**A**

**2** 1

**D**

**1**

2 1

**D**

1

2 1

**D**

1

2 1

**D**

1

2 1

D

1

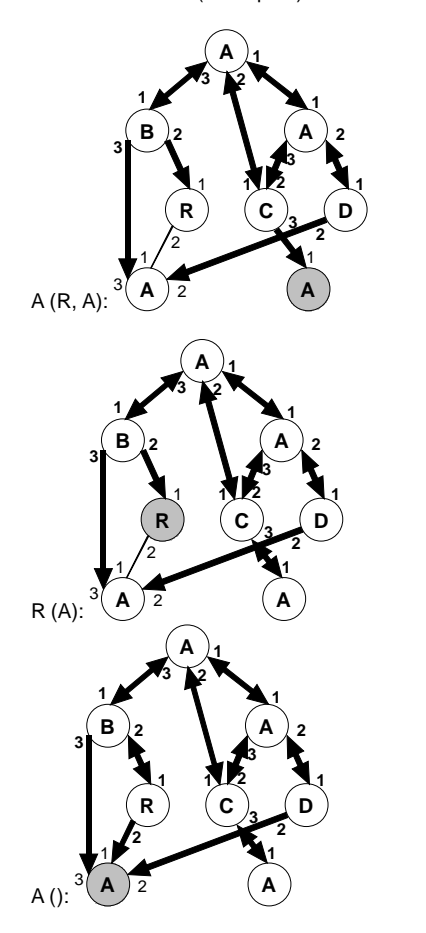

 $\Rightarrow R(A)$ :

 $\Rightarrow$  A (R, A):

 $\Rightarrow$  A ():

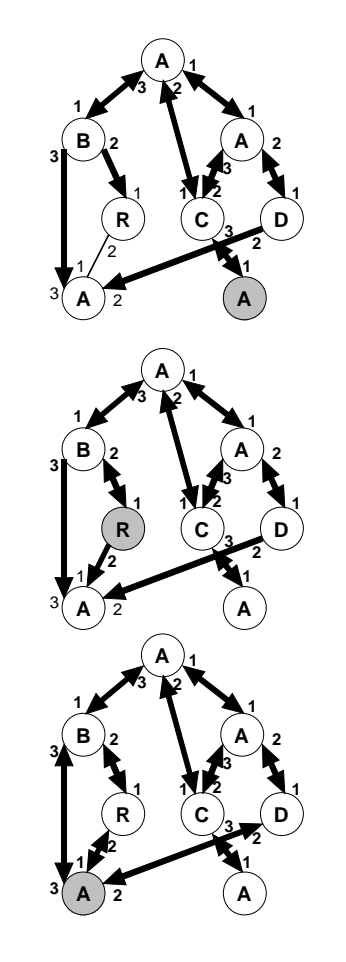

## **3)Depth-First-Search**

Geben Sie an, in welcher Reihenfolge die Knoten des Graphen aus Aufgabe 2 besucht werden, wenn Sie den Graph mittels DFS beginnend bei A durchwandern, wobei die Söhne aufsteigend nach ihren Nummern besucht werden. Die Verbindungen zwischen den einzelnen Knoten sind bidirektional. Wenn ein Knoten mehrmals besucht würde, führen Sie auch diese Besuche (z.B. in Klammer) an, ohne allerdings in endlose Schleifen zu geraten.

PROCEDURE DFS (node: Node); VAR i: INTEGER; son: Node; BEGIN node.mark := mark;  $(^*...$  visit node  $...$   $*)$  $i := 0$ ; son := node.son[i]; WHILE son # NIL DO IF son.mark # mark THEN DFS(son) END;  $INC(i); son := node.son[i]$ END END DFS;

Am Anfang der Zeile steht der Call-Stack (= alle Aktivierungen der Prozedur DFS, jeweils charakterisiert durch den Parameter node), der jeweils aktive Knoten ist schattiert hinterlegt. Besuchte Knoten sind fett dargestellt. Besuchte Kanten sind ebenfalls fett dargestellt und mit Pfeilen in der Traversierungsrichtung versehen.

Reihenfolge der Bearbeitung der Knoten: A A (A) D (A) A R B (A) (R) (A) (A) (D) (B) C (A) (A) A (C) (C) (B)

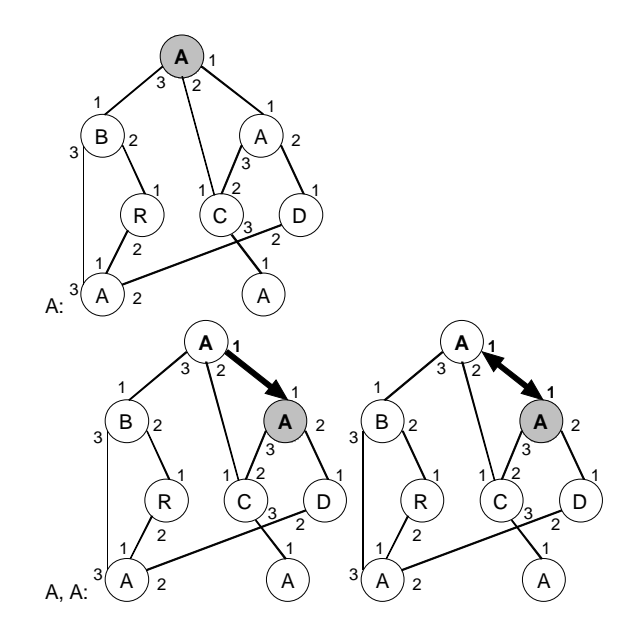

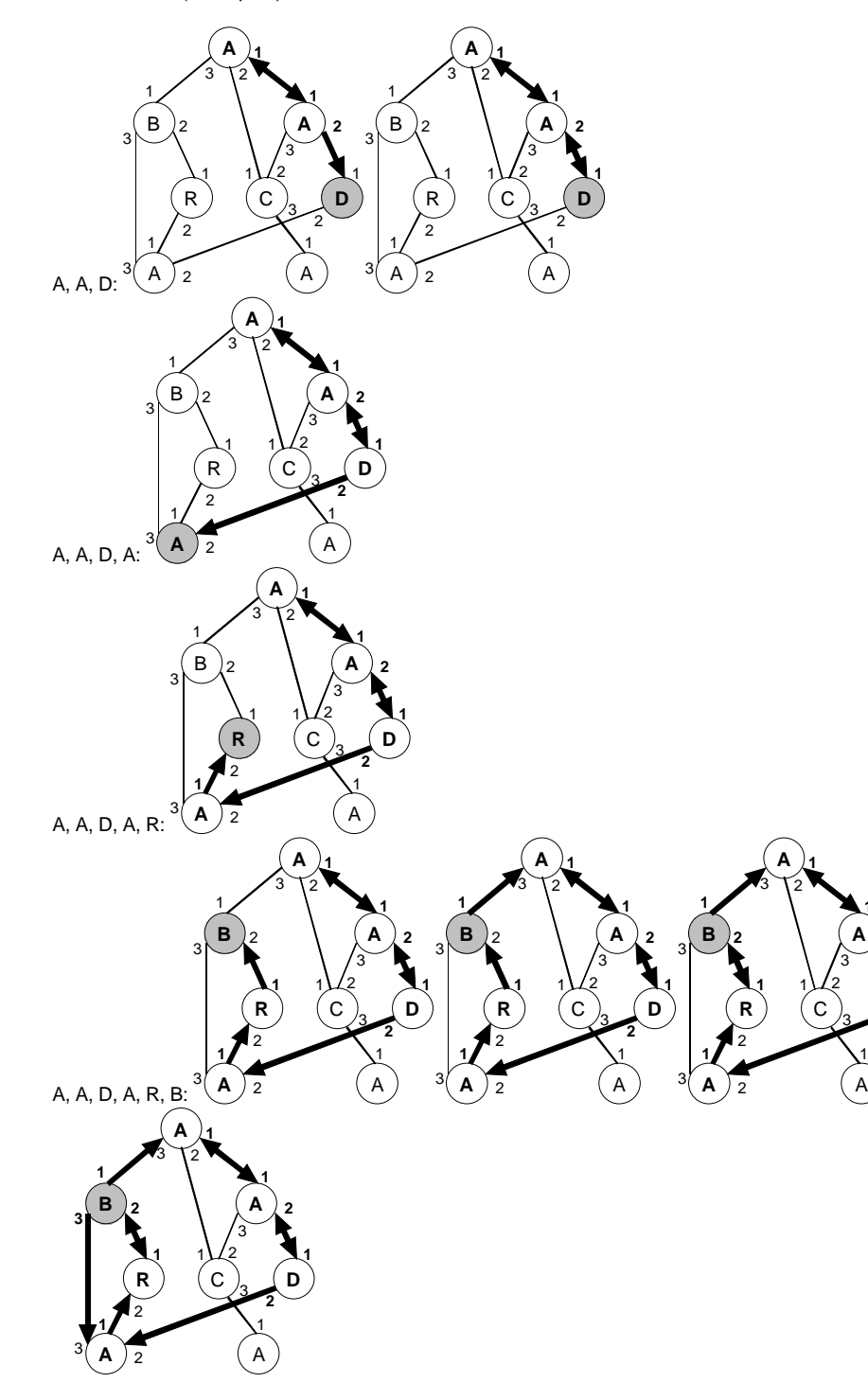

**A**

**1 2**

**D**

**2** 1

**1**

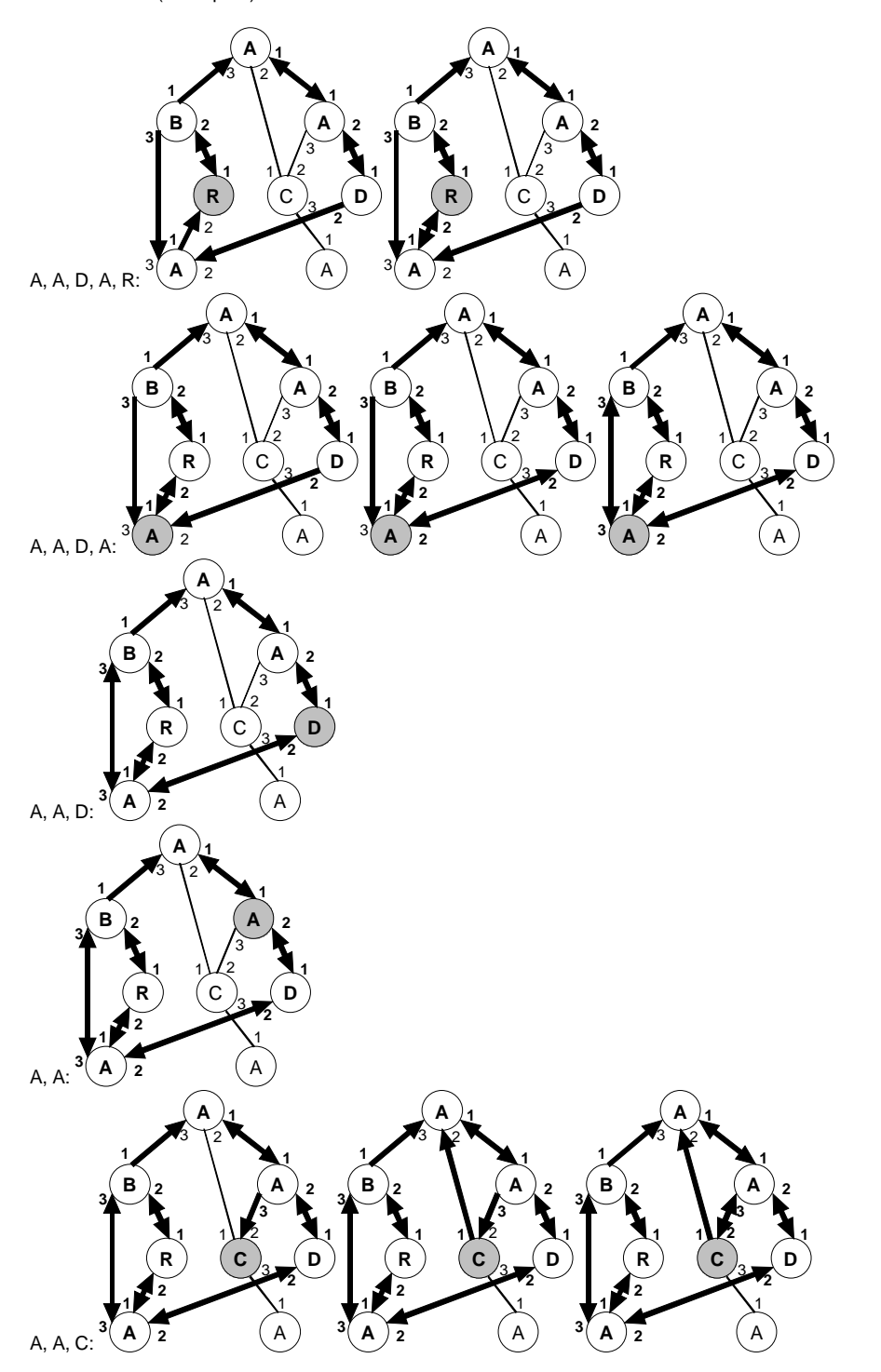

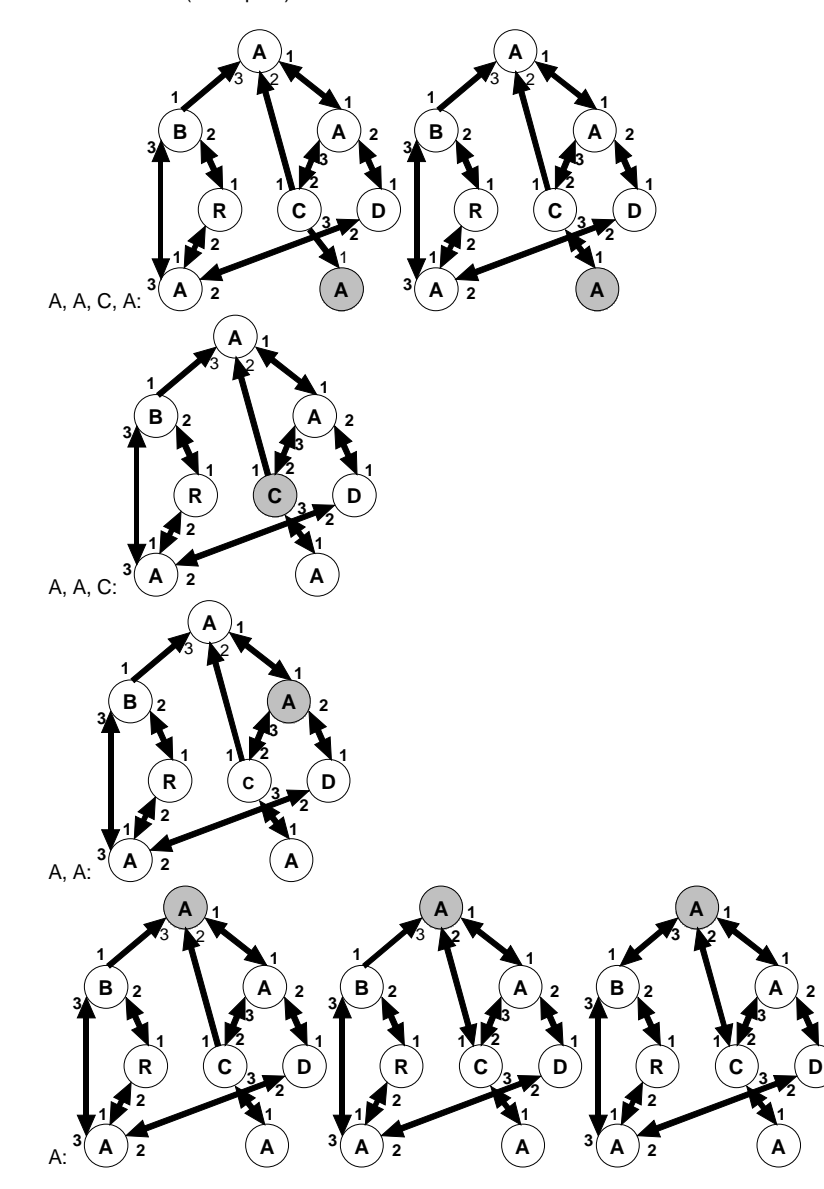

**1**